# **Paysafecard - Intégration**

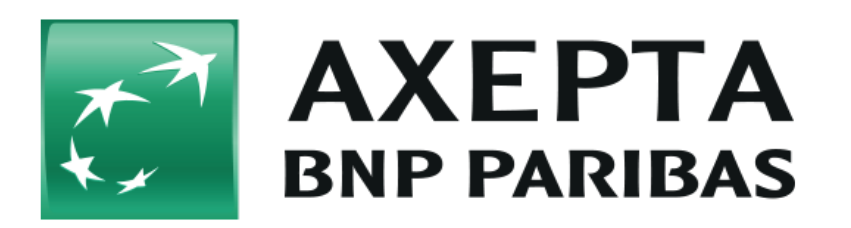

#### **Table des matières**

- [paysafecard](#page-0-0)
	- <sup>o</sup> [Informations générales sur paysafecard](#page-0-1)
	- o [Schéma de déroulement du processus](#page-0-2)
- [Interface plateforme de paiement](#page-1-0)
	- [Paiement avec paysafecard via l'interface de formulaire de la plateforme de paiement](#page-1-1)

## <span id="page-0-0"></span>**paysafecard**

### <span id="page-0-1"></span>Informations générales sur paysafecard

Paysafecard est un système de carte prépayée que les acheteurs se procurent dans des boutiques pour ensuite effectuer leurs achats en ligne. Comme il s'agit d'un mode de paiement prépayé, ce système est exempt d'imputations. D'autre part, il offre aux commerçants une garantie de paiement.

Paysafecard est largement répandu dans les secteurs des jeux, des paris et du contenu pour adultes. L'ancienne carte Wallie a entre-temps été reprise dans le système paysafecard. Ce système de carte prépayée vous permet également d'atteindre d'autres groupes cibles :

- Les acheteurs qui ne souhaitent pas divulguer de données personnelles comme par ex. sur leur compte bancaire ou leur numéro de carte de crédit
- Les jeunes gens qui se voient refuser l'accès aux systèmes de paiement classiques comme la carte de crédit
- Les acheteurs qui n'obtiennent aucune carte de crédit de leur banque
- Les acheteurs qui préfèrent payer avec paysafecard

Le système prépayé est international : le Groupe paysafecard est actif dans 27 pays européens ainsi qu'en Amérique du Nord et en Amérique latine, il traite chaque année environ 20 millions de paiements prépayés.

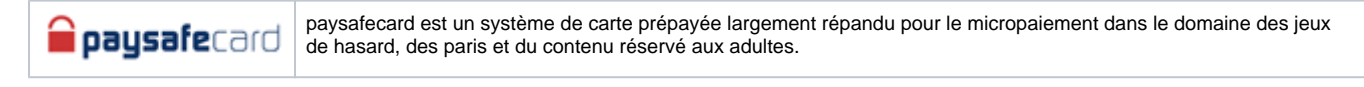

Vous trouverez de plus amples informations sur la page web de paysafecard [\(www.paysafecard.com\)](http://www.paysafecard.com/).

<span id="page-0-2"></span>Schéma de déroulement du processus

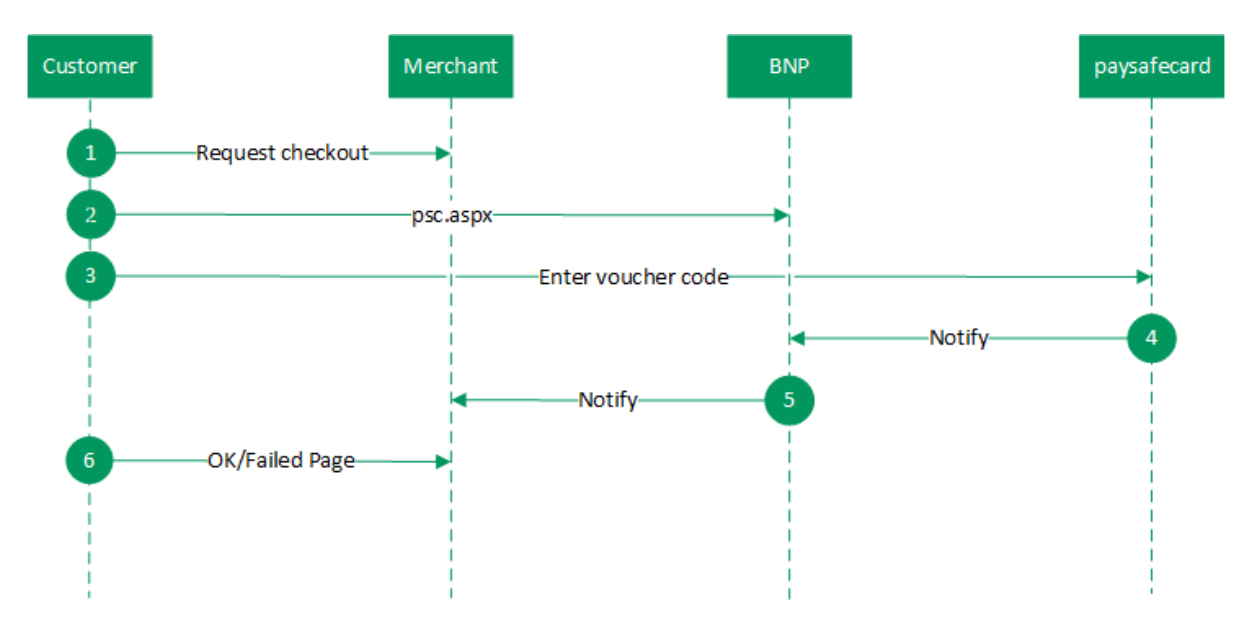

Déroulement du processus paysafecard

# <span id="page-1-0"></span>**Interface plateforme de paiement**

Formats des données :

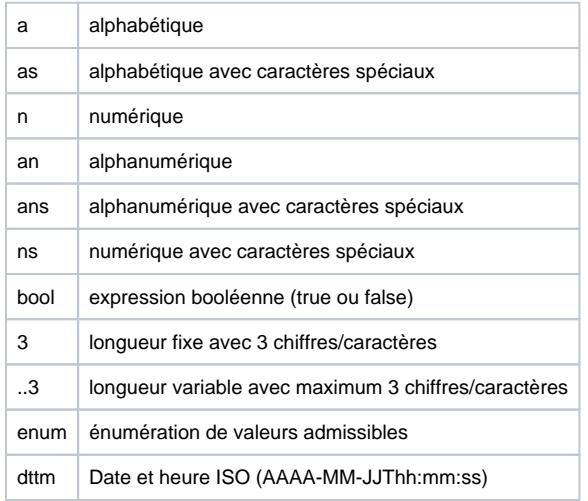

### Abréviations :

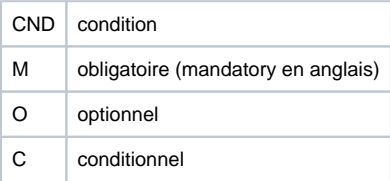

Remarque : Veuillez noter que les noms des paramètres peuvent être en majuscules ou en minuscules.

<span id="page-1-1"></span>Paiement avec paysafecard via l'interface de formulaire de la plateforme de paiement

Pour procéder à un paiement paysafecard à l'aide d'un formulaire del la plateforme de paiement, appelez l'adresse URL ci-dessous :

<https://paymentpage.axepta.bnpparibas/psc.aspx>

**Remarque :** Pour des raisons de sécurité, plateforme de paiement rejette toutes les demandes de paiement contenant des erreurs de formatage. Veuillez par conséquent utiliser le type de données correct pour chaque paramètre.

### Le tableau ci-dessous décrit les paramètres de demande de paiement chiffrés :

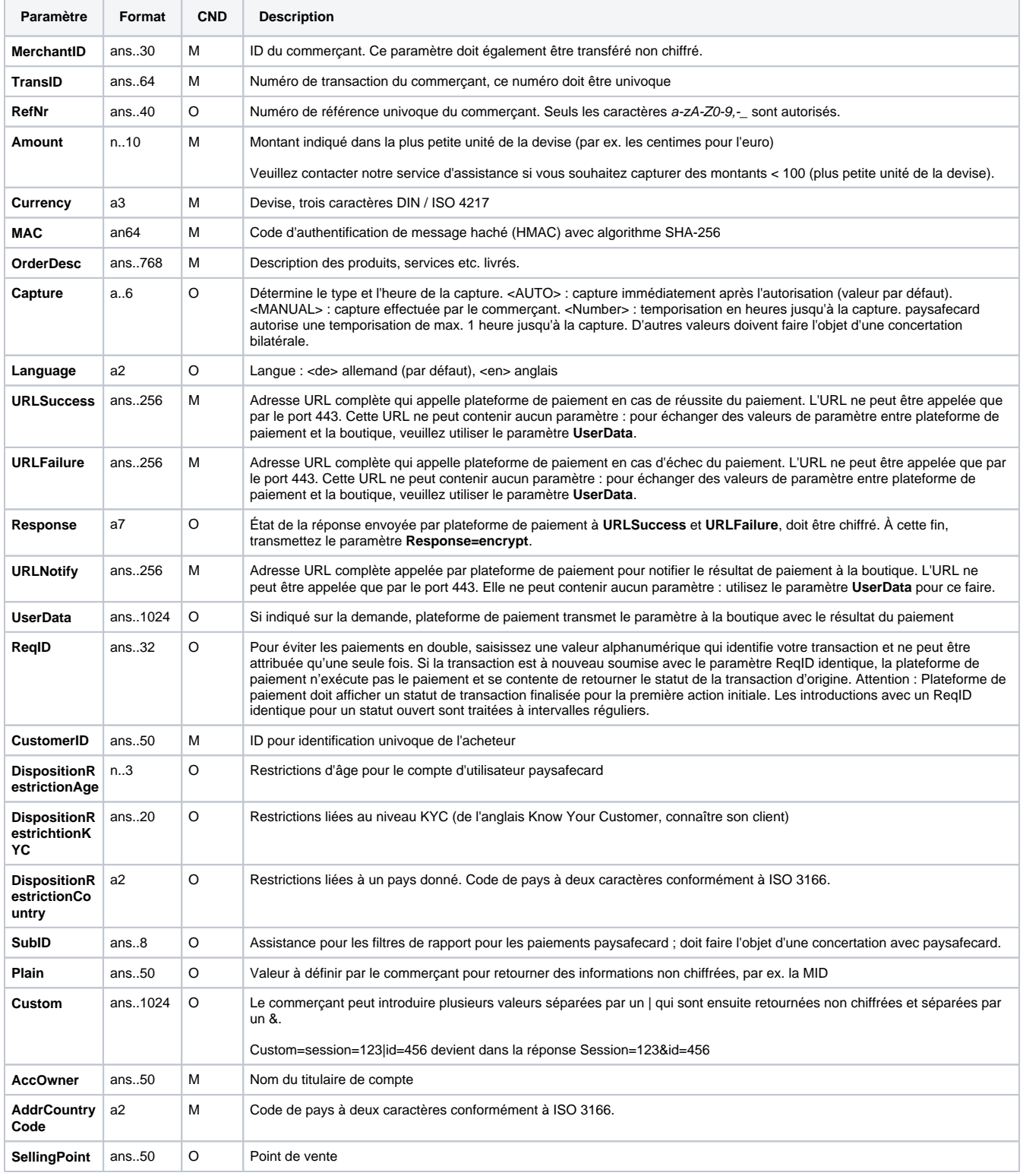

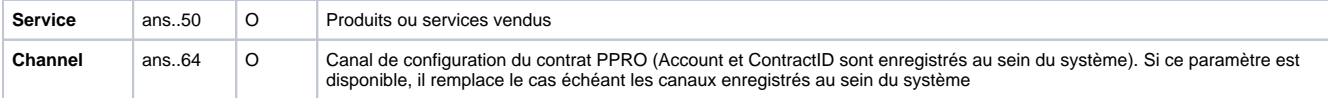

Paramètres pour les paiements avec paysafecard

Le tableau suivant décrit les paramètres de réponse que plateforme de paiement transmet à **URLSuccess** ou **URLFailure** et **URLNotify**. Si vous avez spécifié le paramètre **Response=encrypt**, les paramètres suivants sont transmis à votre système avec chiffrement Blowfish :

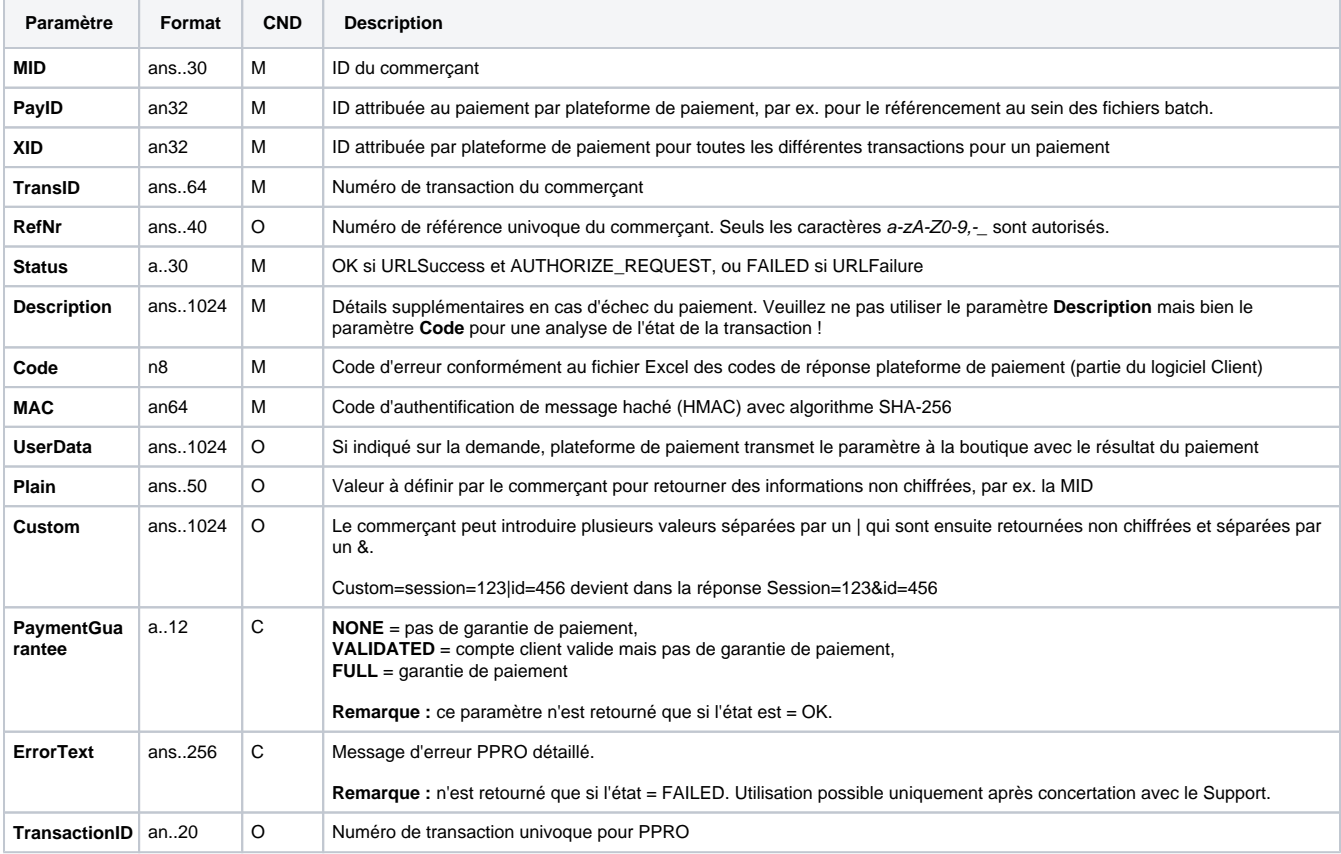

Paramètres de retour pour URLSuccess, URLFailure et URLNotify avec paysafecard